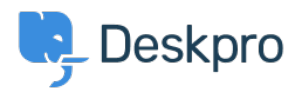

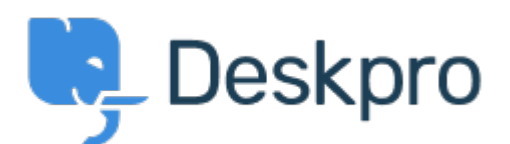

## [Centre d'aide](https://support.deskpro.com/fr) > [Communauté](https://support.deskpro.com/fr/community) > [Feature Request](https://support.deskpro.com/fr/community/browse/type-2/view-list/viewmode-compact) > [Browser tabs having title as subject line](https://support.deskpro.com/fr/community/view/browser-tabs-having-title-as-subject-line-of-ticket-open) [of ticket open](https://support.deskpro.com/fr/community/view/browser-tabs-having-title-as-subject-line-of-ticket-open)

Browser tabs having title as subject line of ticket open Collecting Feedback

- Dale Staton
- **Nom du forum:** #Feature Request

I often have a number of tabs open in my browser for cross referencing, leaving me with a row of tabs that all say "Deskpro Technician Interface". It would be very helpful if instead the page title was the Subject Line of the Ticket. Since the admin area is password protected, having your company name at the top is not helping with your SEO, so it wouldn't be a loss to you. Thanks for your consideration, Dale